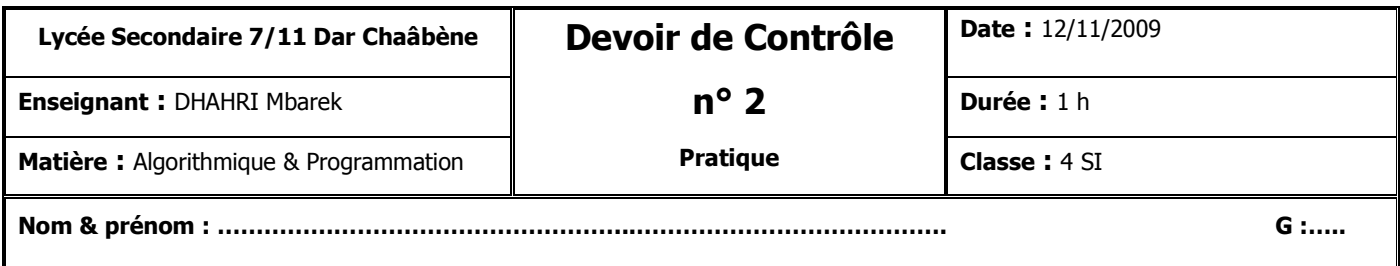

**NB : Enregistrer votre travail dans le dossier « c:\bac2010 » en lui donnant comme nom votre prénom.**

## **Enoncé**

Pour trouver le nombre porte bonheur **B**, qui est un entier de deux **chiffres**, on procède comme suit :

**1**) Remplir, de façon aléatoire, un fichier typé « **nombres.dat** » par **N** entiers **non nuls** inférieurs à **1000** (**8** <= **N** <= **100**).

20

**2**) Afficher le contenu du fichier « nombres.dat ».

**3**) Créer un fichier typé « **freq.dat** » contenant les fréquences des chiffres des entiers du fichier « nombres.dat ».

**4**) Trouver les 2 chiffres de B (C1, C2) qui sont les plus utilisés ; Avec C1 comme chiffre des dizaines et C2 comme chiffre des unités.

**5**) Afficher B.

## **Exemple** :  $N = 8$

« Nombres.dat »

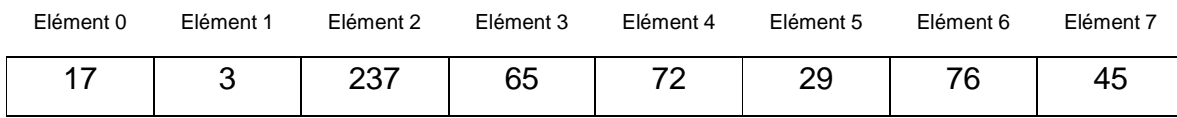

Les chiffres les plus utilisés sont :

- $C1 = 7, 4$  fois
- $\textdegree$  C2 = 2, 3 fois

Le programme affichera : "**Le nombre porte bonheur est 72**"

On se propose d'écrire un programme intitulé **BONHEUR** permettant de déterminer et d'afficher le nombre porte bonheur **B**.

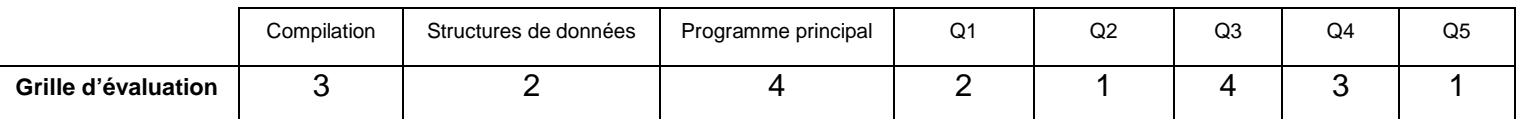